## **Adding Doubles**

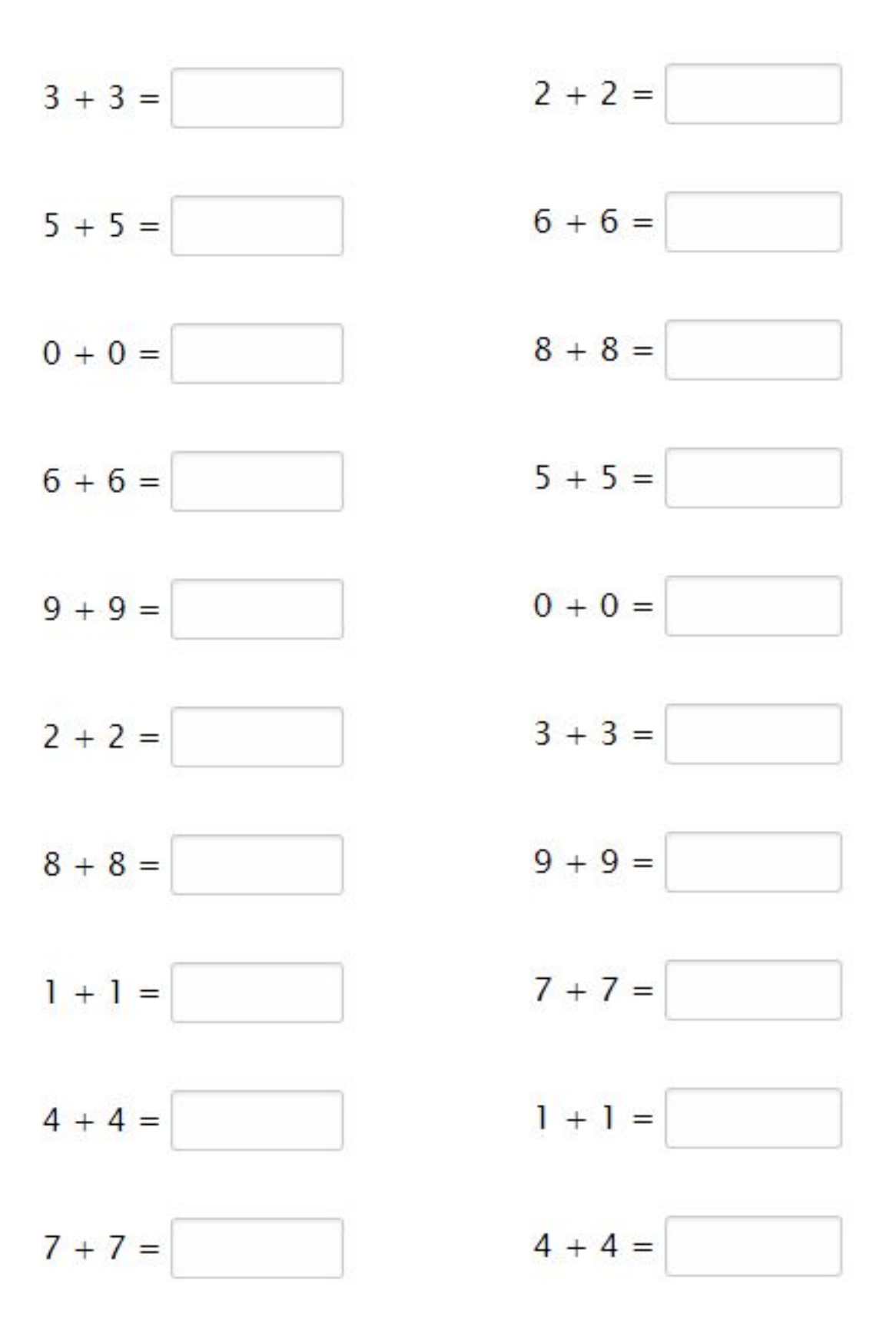

Go to **onlinemathlearning.com** for more worksheets

## **Adding Doubles**

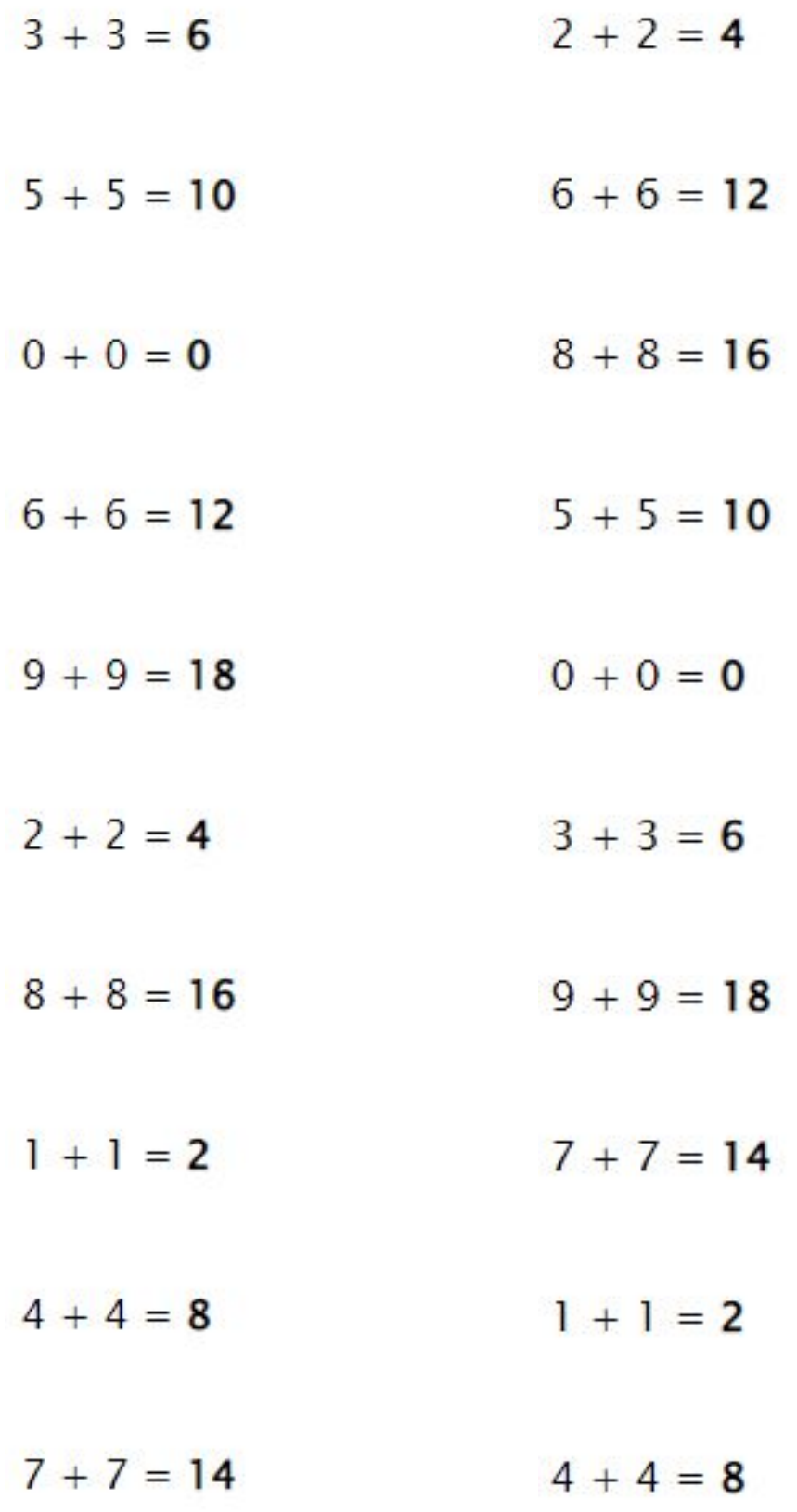

Go to **onlinemathlearning.com** for more worksheets